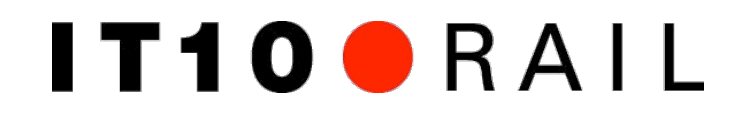

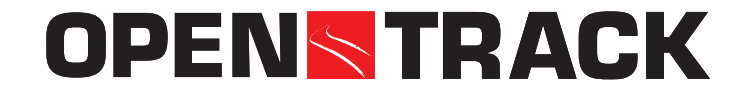

### **Welcome to Zurich / Willkommen in Zürich**

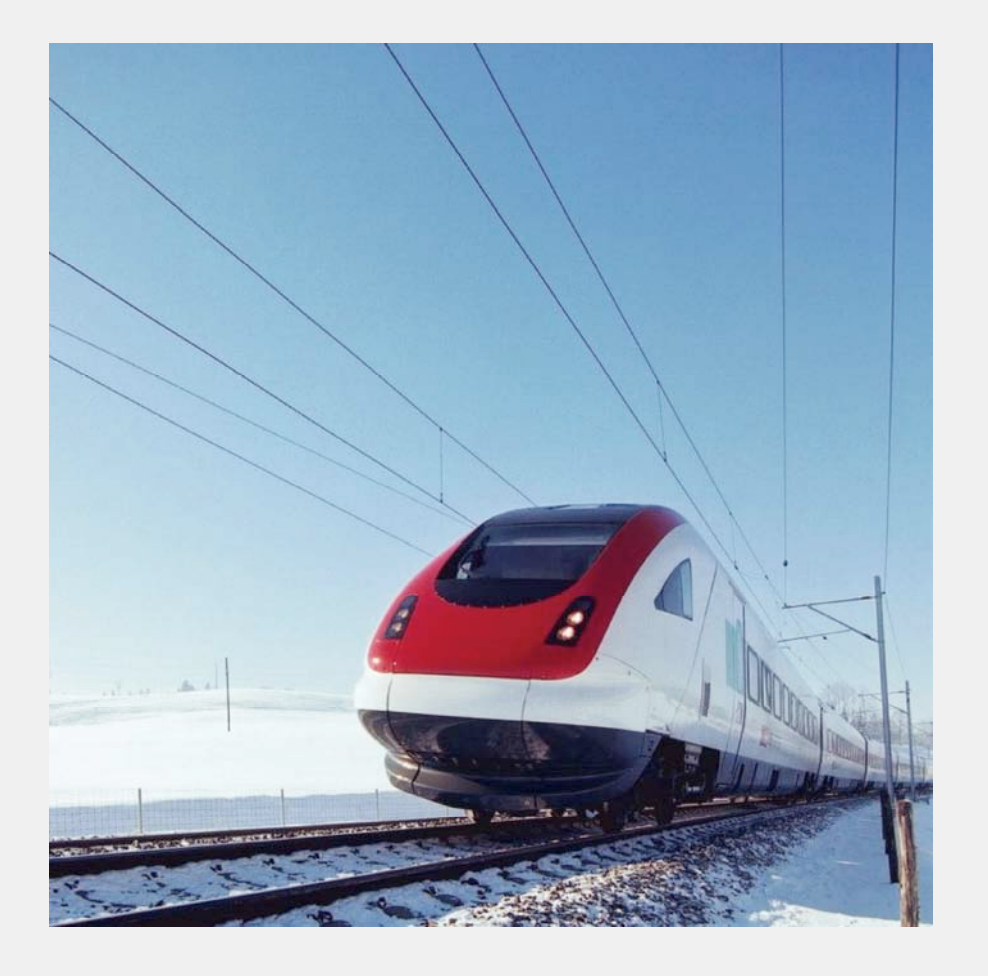

## IT100RAIL

**OpenTrack User Conference January 21, 2010**

**Pascal Joris Daniel Huerlimann**

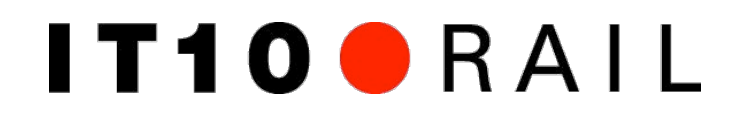

### **Agenda**

- Introduction of the participants / Vorstellungsrunde
- Presentation of version 1.6 of OpenTrack / Präsentation der Version 1.6 von OpenTrack
- Key features / wichtigste Neuerungen

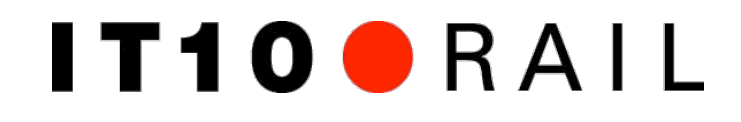

### **OpenTrack - new office location**

# OPENSTRACK

**OpenTrack** Railway Technology GmbH

**OpenTrack Railway Technology Ltd.**

Gubelstr. 28 CH - 8050 Zürich **Switzerland** 

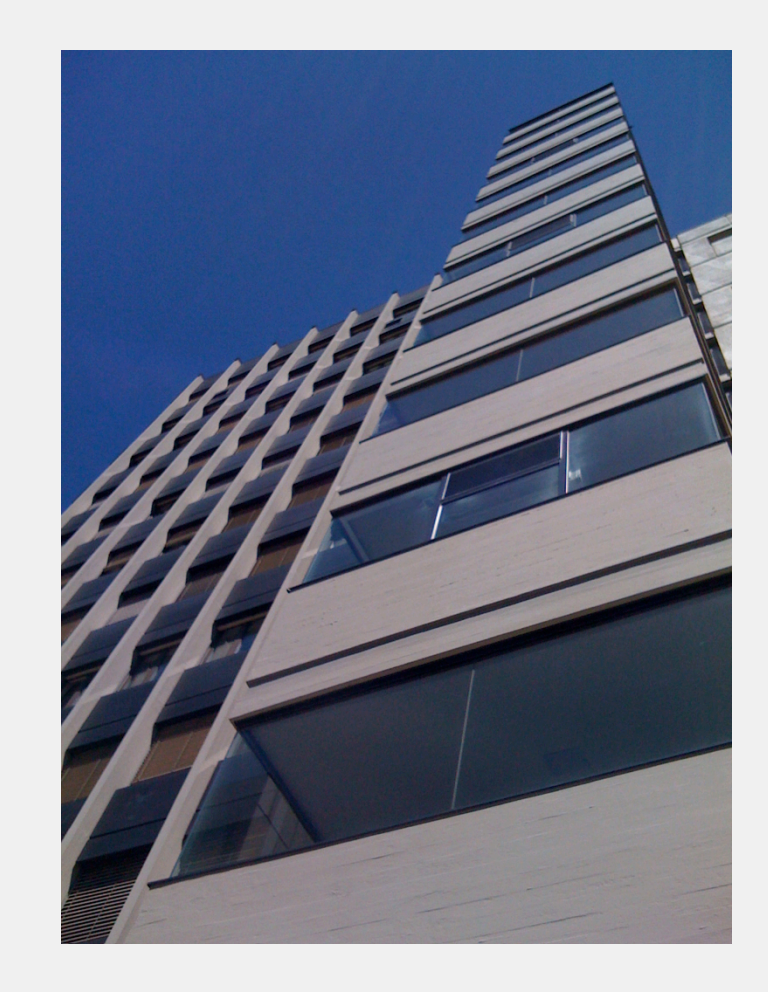

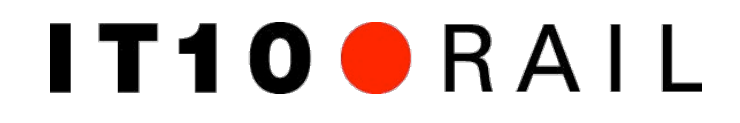

### **OpenTrack - Simulation of Railway Networks New signal system: Universal (Metric / US)**

Signal Aspect Indication

Proceed v Proceed at speed v

- Approach v Proceed approaching next signal at restricted speed v. Trains exceeding restricted speed v must begin reduction to restricted speed v as soon as engine passes the Approach signal.
- Trains exceeding restricted speed v must begin reduction ngine passes the Advance Approach v Proceed approaching second signal at restricted speed v. to restricted speed v as soon as engine passes the Approach signal.

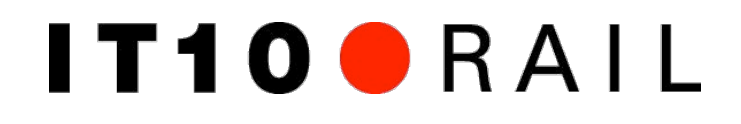

#### **Proward Simulation of Simulation Chairman New signal system: an example**

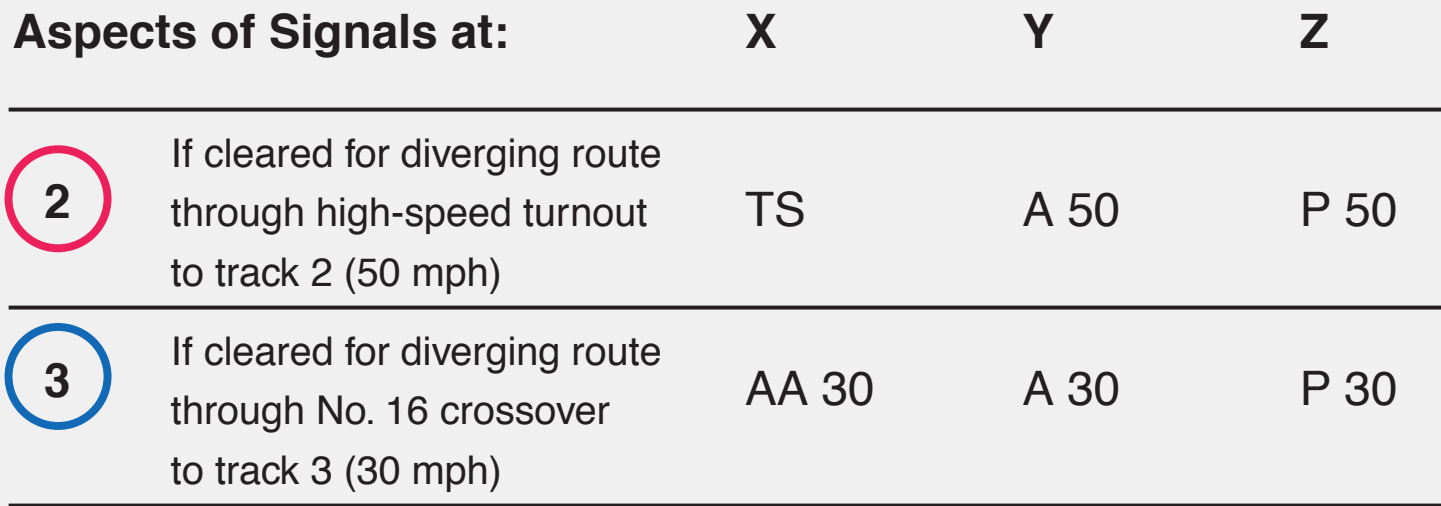

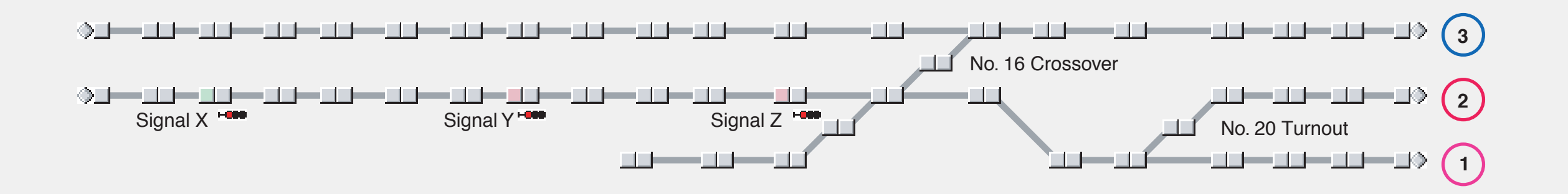

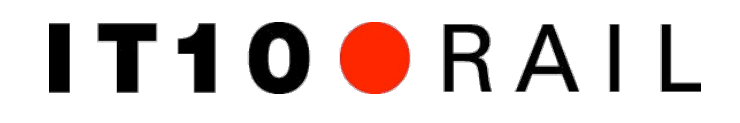

#### **Proward Simulation of Simulation Chairman New signal system: an example**

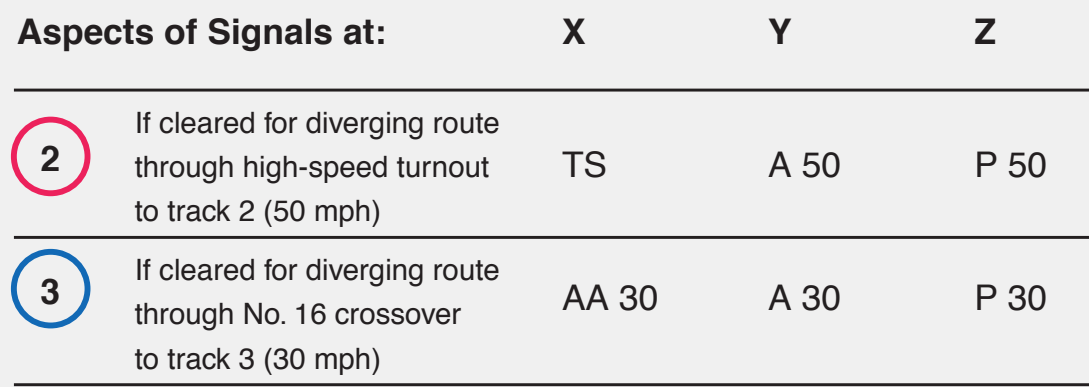

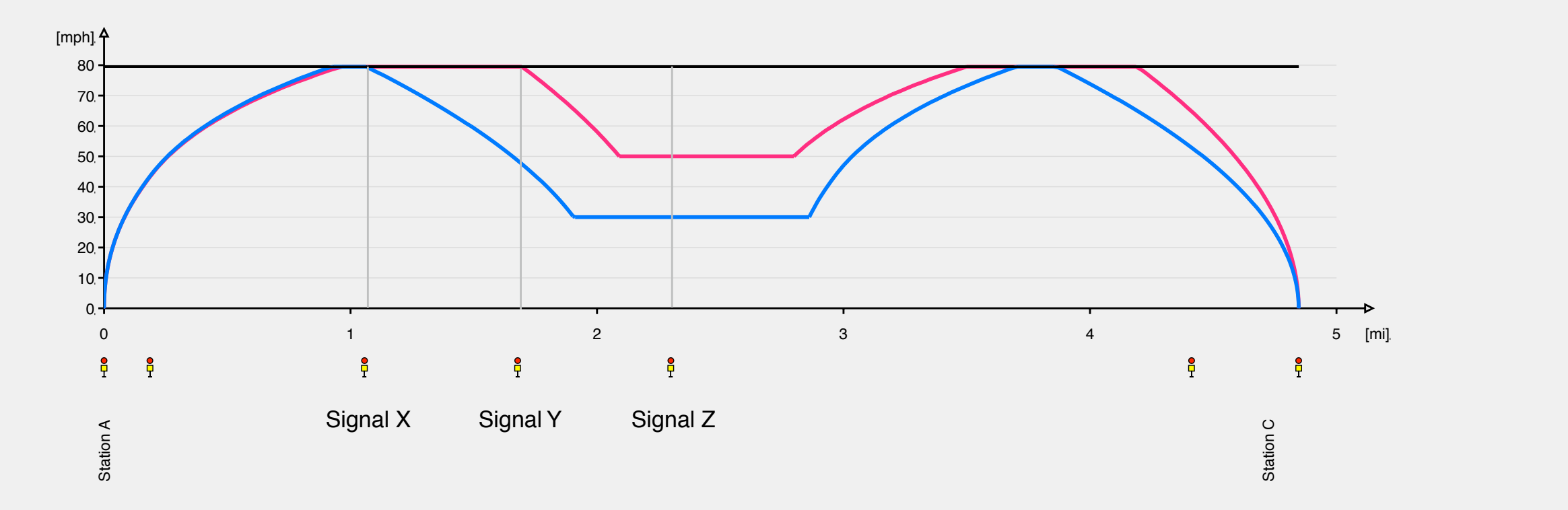

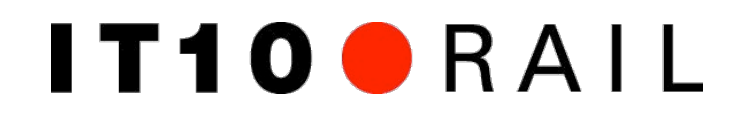

### **CopenTrack - Simulation CompanY Networks ETCS Level 2 - detailed infrastructure model**

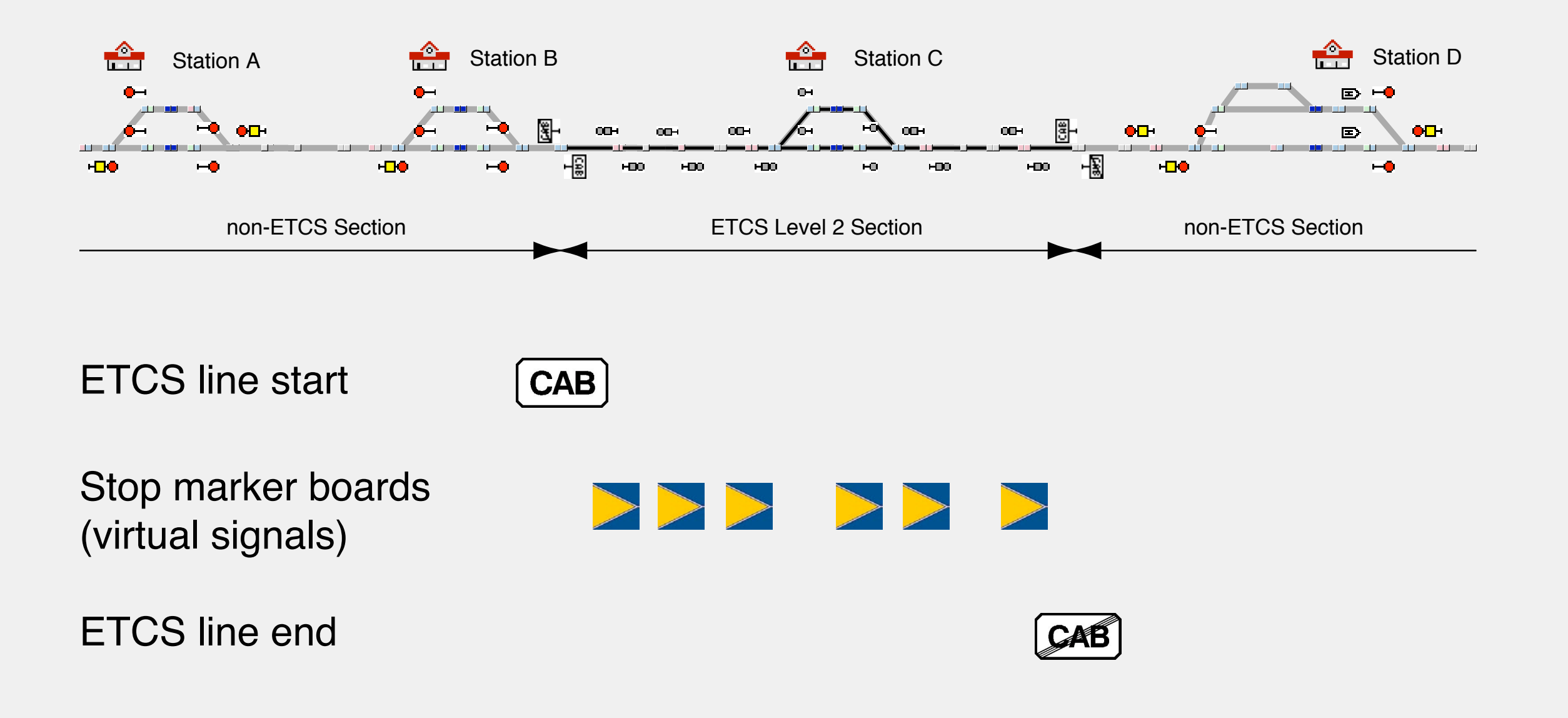

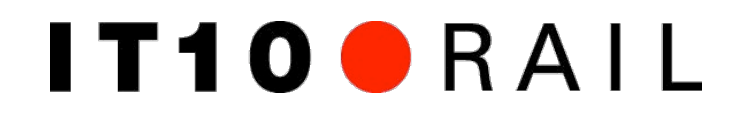

#### **CopenTrack - Support ETCS Level 2 - outputs**

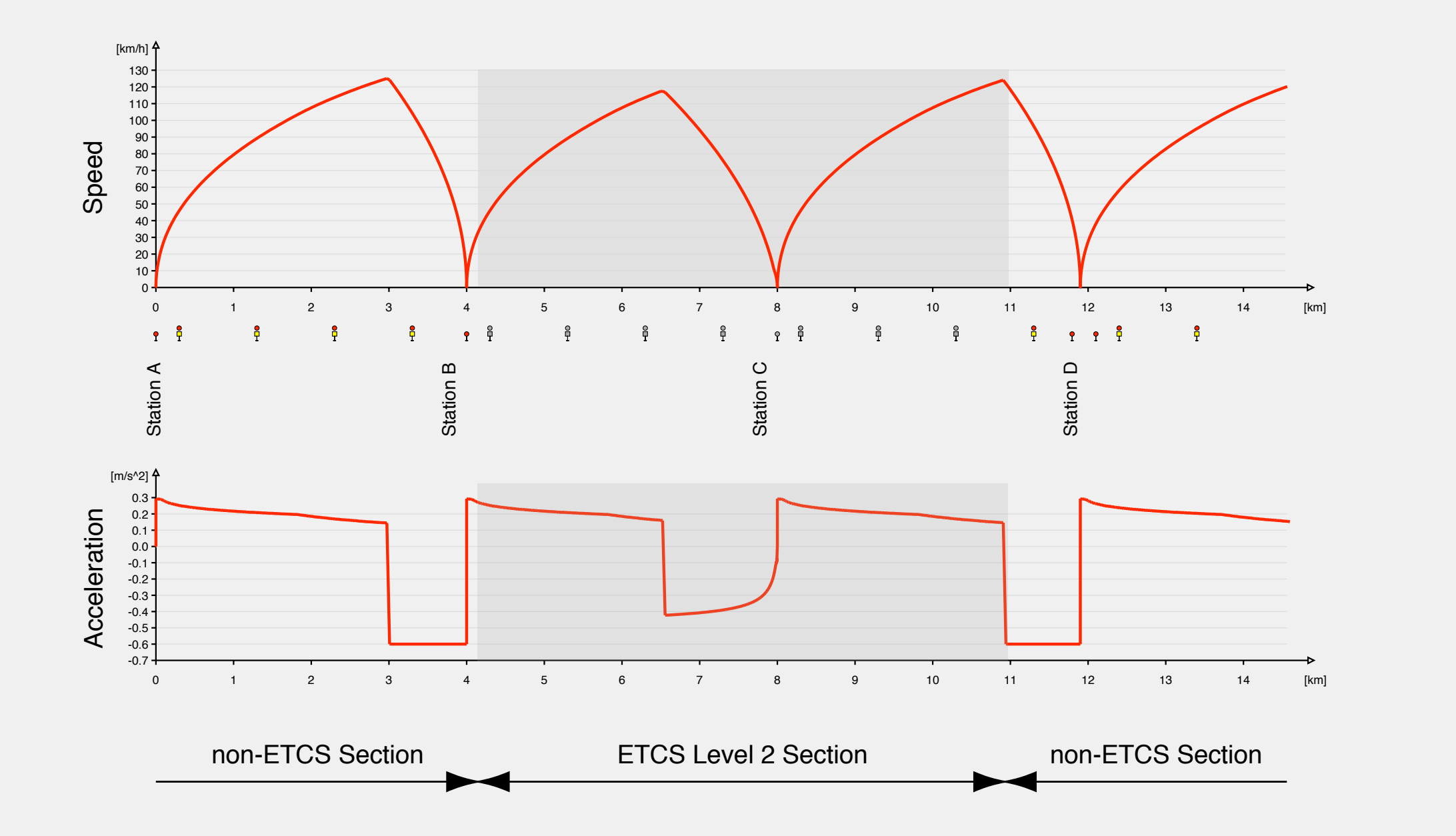

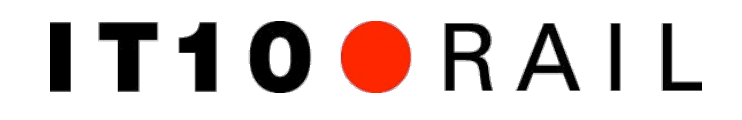

### **Coasting / coasting signal**

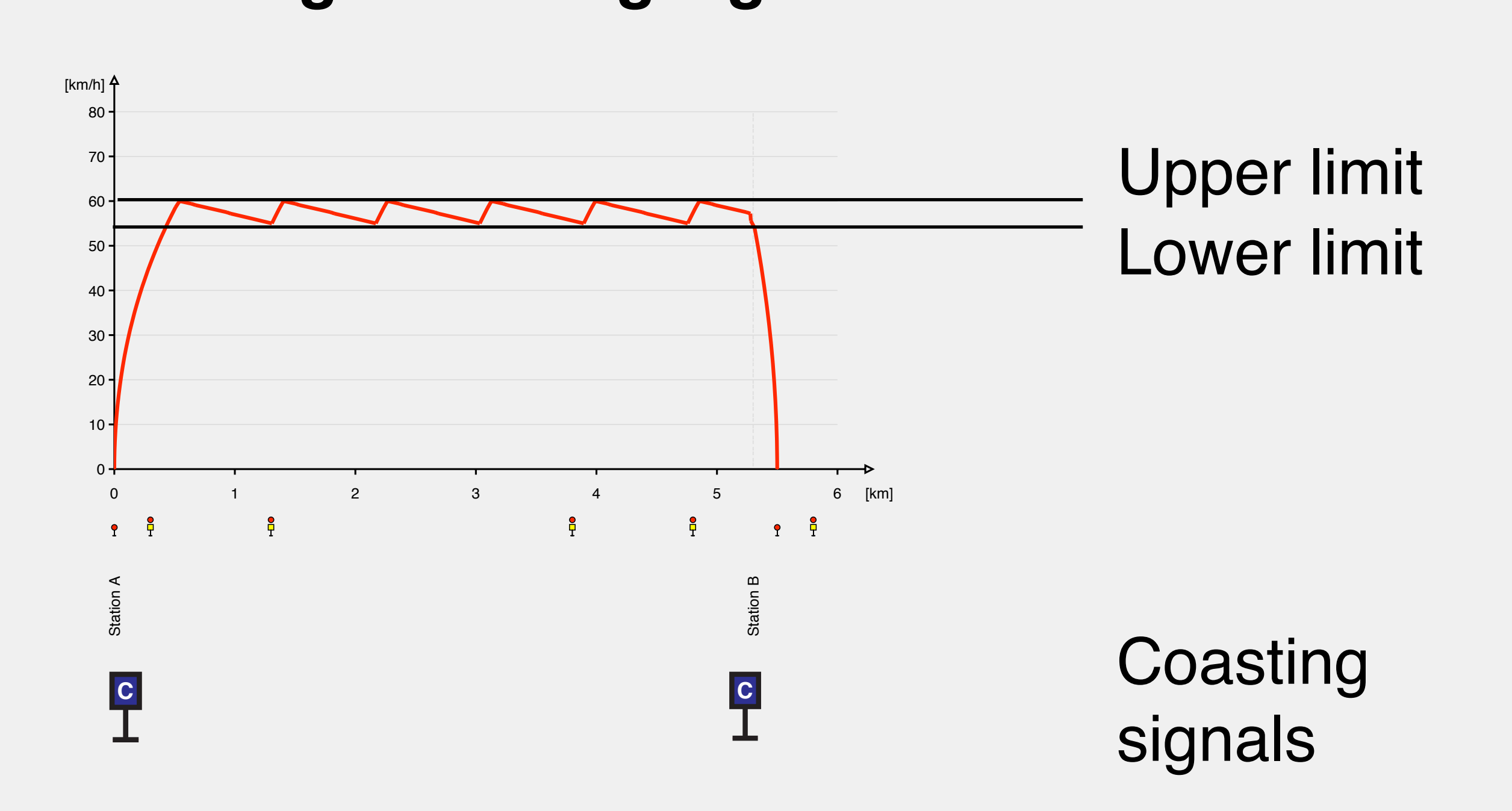

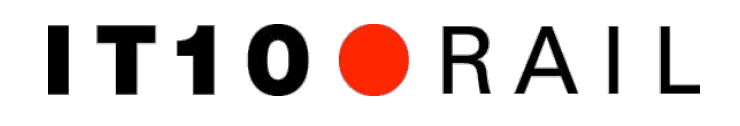

#### **OpenIvalian CopenTrack - Simulation of Railway Networks - Simulation CopenIvalian CopenIvalian CopenIvalian Co Distribution tool**

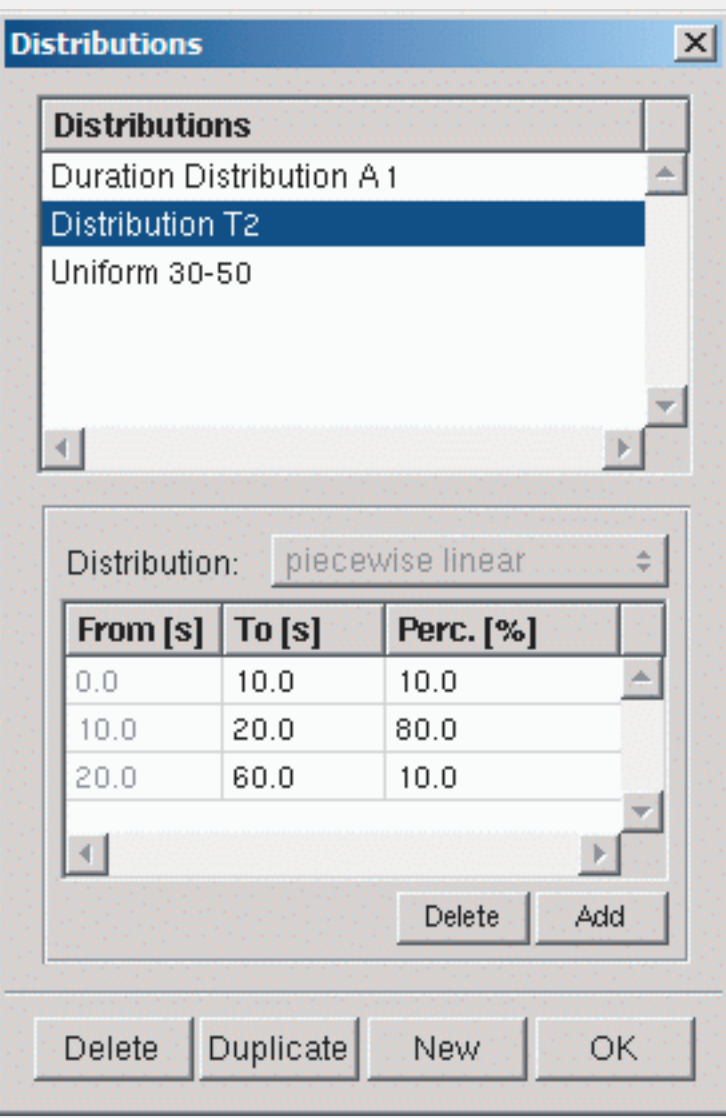

- User definable distribution functions
- Piecewise linear

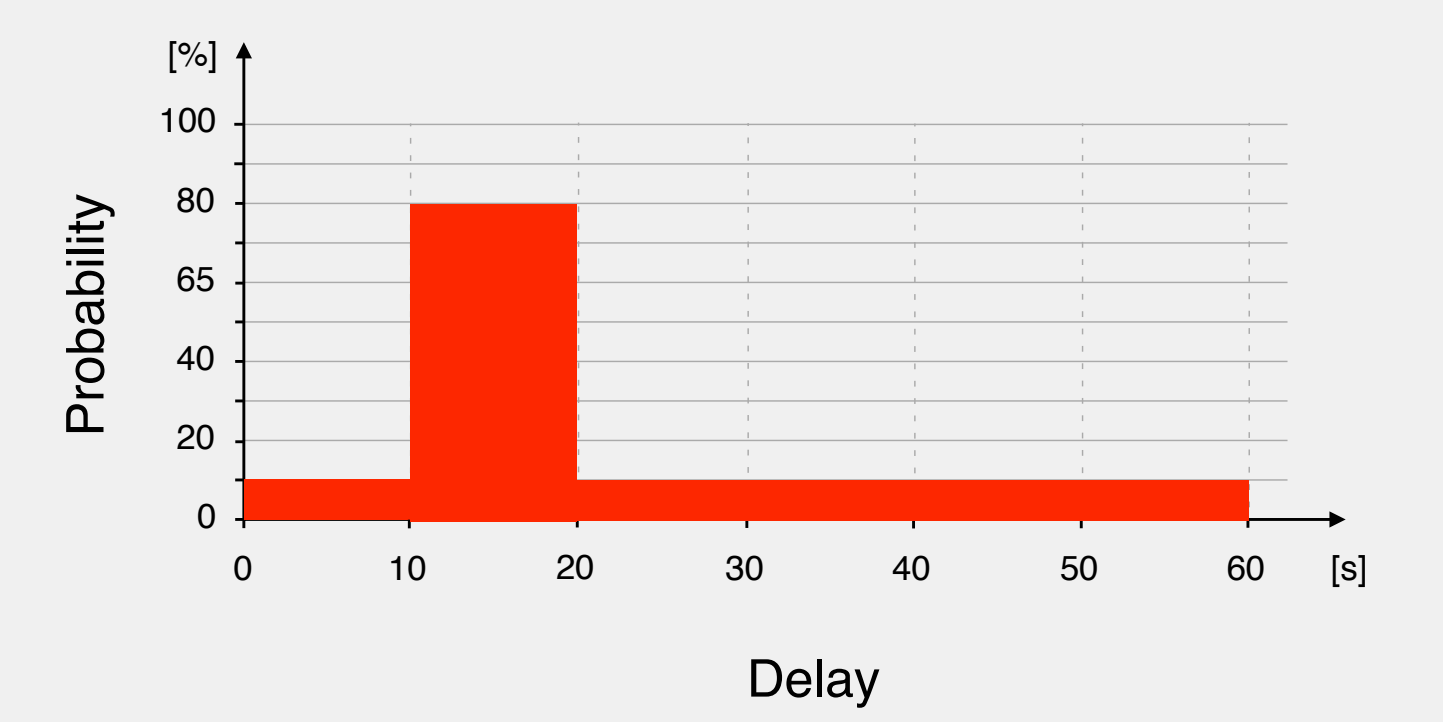

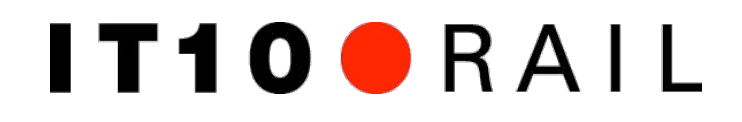

### **New timetable functions**

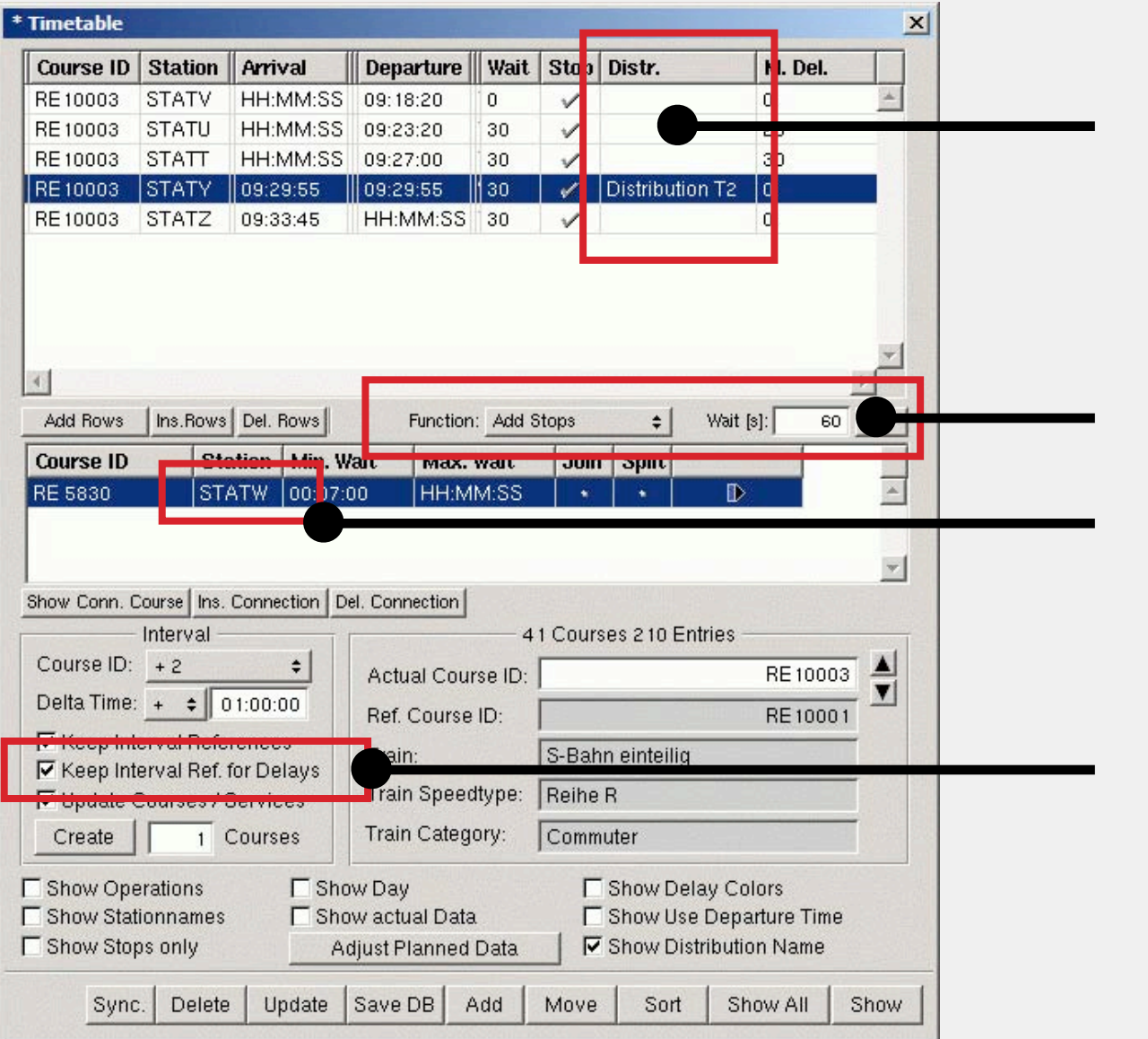

Distribution (for dwell times)

Functions (for selected entries) Connections between stations

#### Keep interval ref. for delays

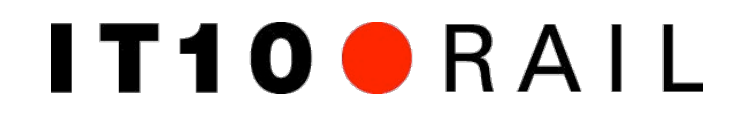

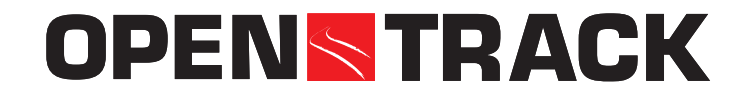

#### **OpenTrack - Simulation of Railway Networks New incident functions and attributes**

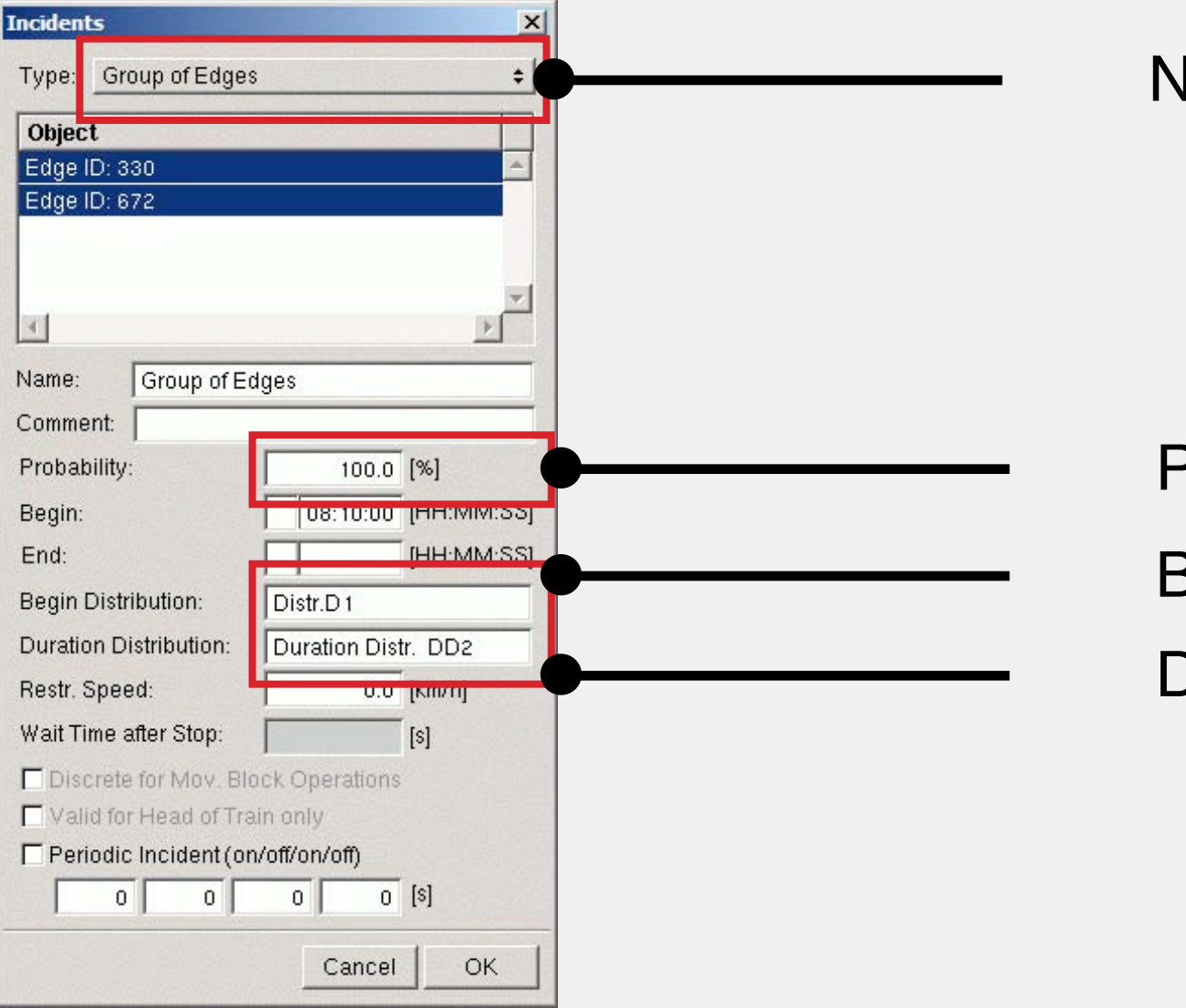

New incident types

**Probability** Begin distribution Duration distribution

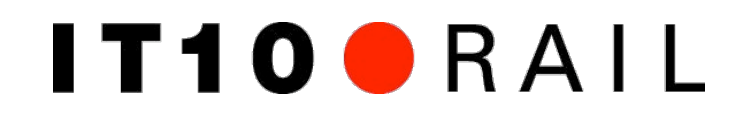

### **OpenPowerNet - Version 1.2.0 released**

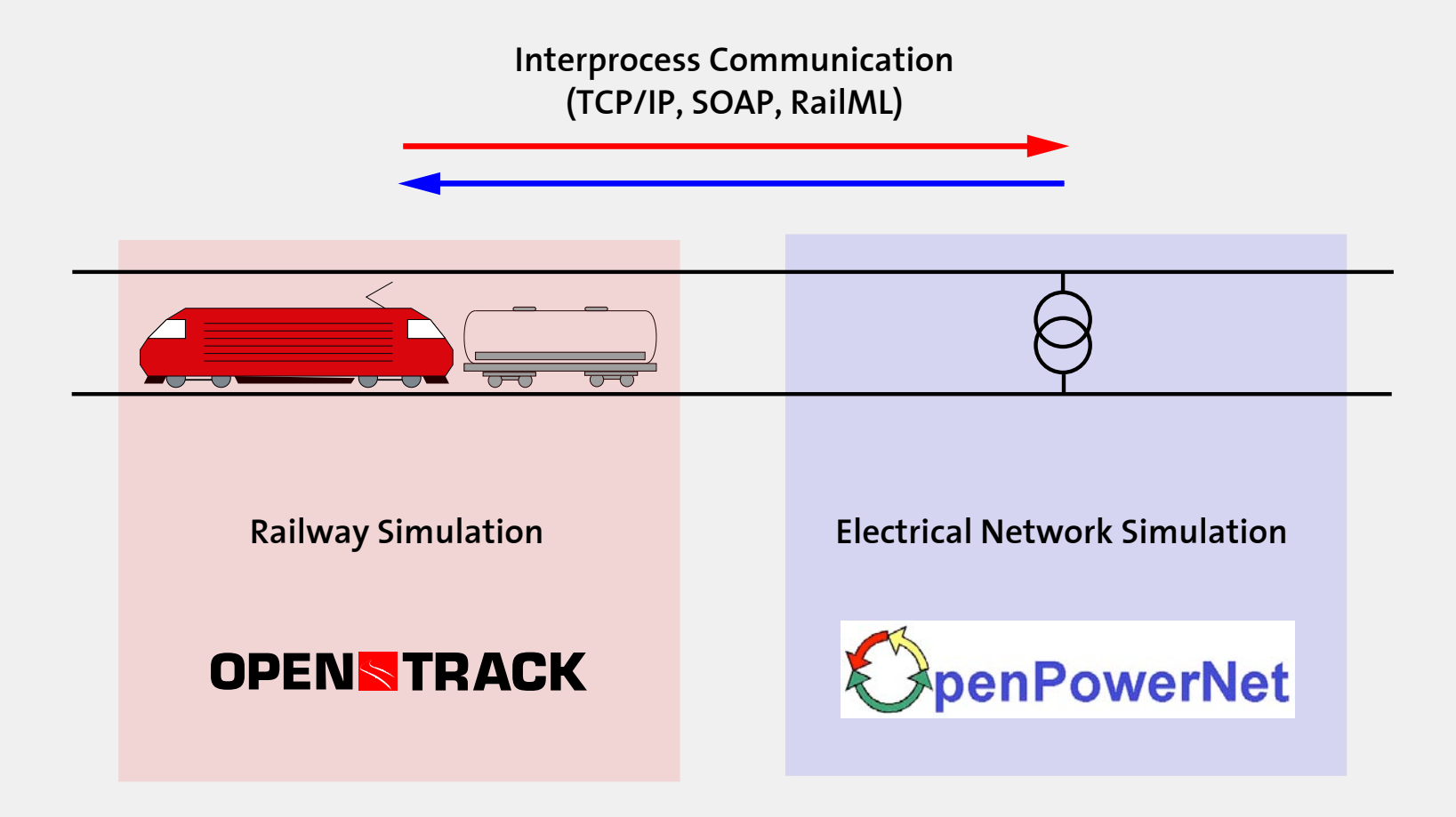

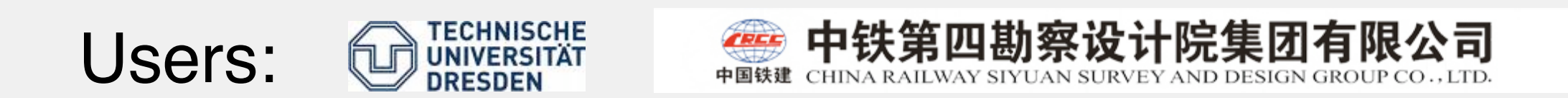